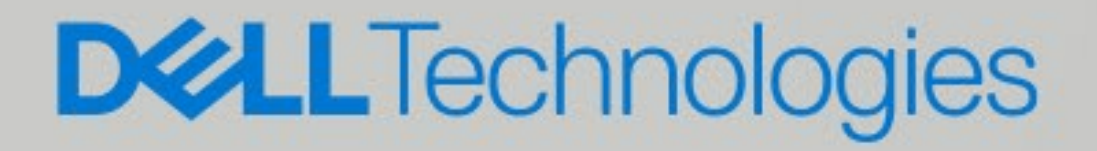

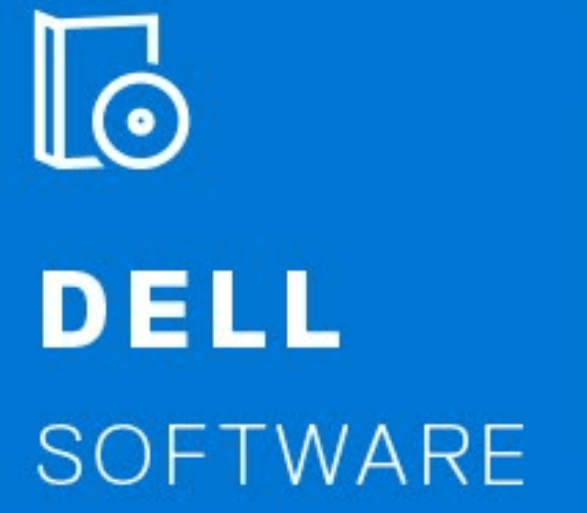

Click to access the eGuide

OFLL PERIPHERAL MANAGER

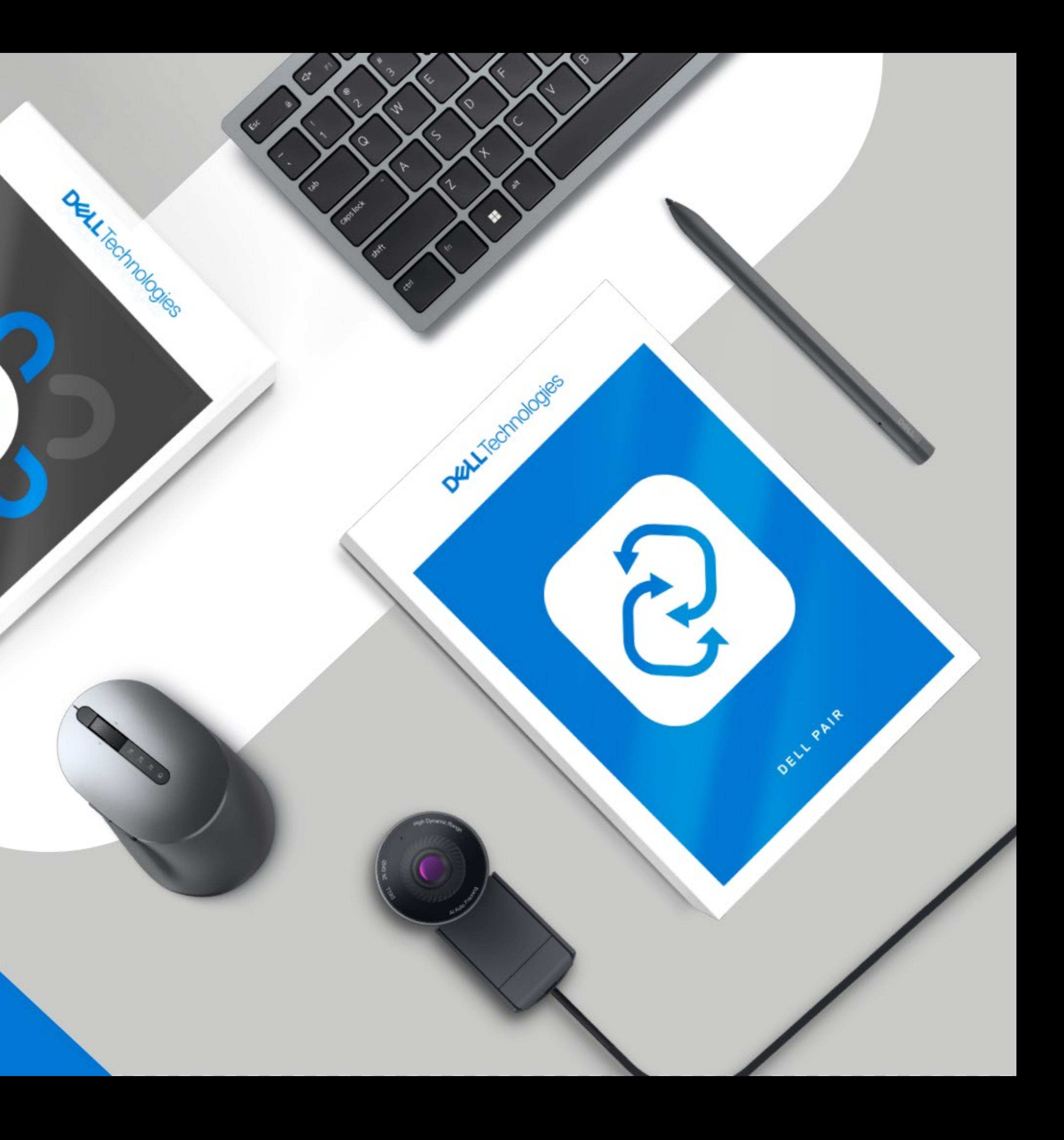